## **Министерство науки и высшего образования Российской Федерации Федеральное государственное бюджетное образовательное учреждение высшего образования**

# ТОМСКИЙ ГОСУДАРСТВЕННЫЙ УНИВЕРСИТЕТ СИСТЕМ УПРАВЛЕНИЯ И РАДИОЭЛЕКТРОНИКИ (ТУСУР)

УТВЕРЖДЕН

распоряжением директора департамента образования от 18.07.2018 № 113 (с изм. от 30.07.2018; от 04.03.2021, от 24.06.2021, от 09.09.2021, от 10.11.2021, от 03.03.2022, от 20.04.2022)

# **РЕГЛАМЕНТ**

разработки и согласования рабочих программ дисциплин рабочих учебных планов заочной и очно-заочной формы обучения с применением дистанционных образовательных технологий

ТОМСК 2022

Регламент разработки и согласования рабочих программ дисциплин рабочих учебных планов заочной формы обучения с применением дистанционных образовательных технологий. – Томск : Изд-во ТУСУР,  $2022. - 18$  c.

Регламент определяет порядок разработки и согласования рабочих программ дисциплин факультета дистанционного обучения в генераторе рабочих программ [\(https://workprogram.tusur.ru/programs\)](https://workprogram.tusur.ru/programs) Томского государственного университета систем управления и радиоэлектроники.

## Содержание

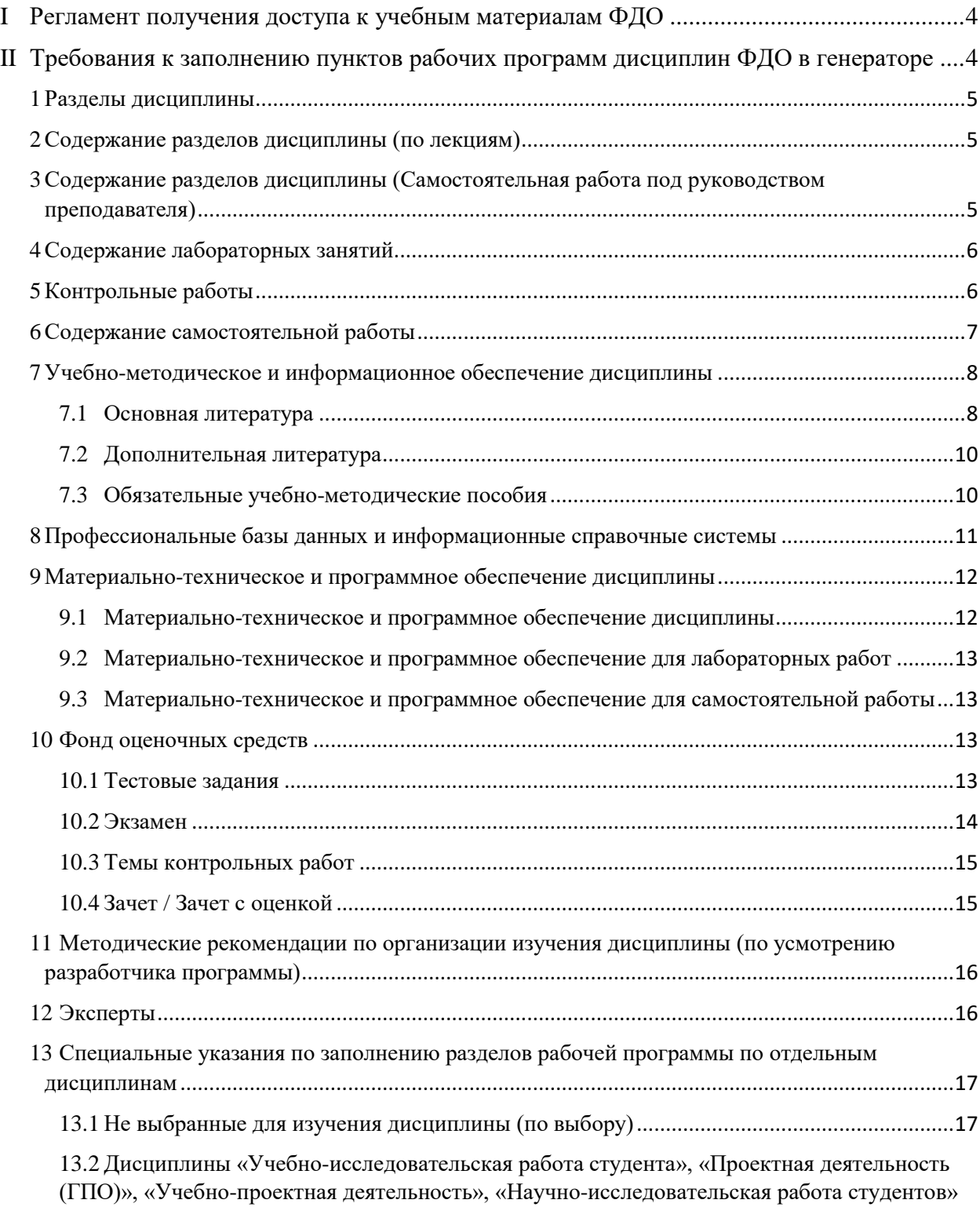

### <span id="page-3-0"></span>**I Регламент получения доступа к учебным материалам ФДО**

- 1. Учебное управление размещает рабочий учебный план (РУП) на Научно-образовательном портале ТУСУР (далее – Портал) по адресу: <https://edu.tusur.ru/opops>
- 2. Методист обеспечивающей кафедры назначает преподавателя разработчика рабочей программы дисциплины (РПД) с обеспечивающей кафедры.
- 3. Методист обеспечивающей кафедры сообщает начальнику УМО ФДО [\(Ольге Юрьевне](https://directory.tusur.ru/people/1560) Исаковой), что преподаватели – разработчики РПД назначены (это необходимо для предоставления разработчикам учебнометодического обеспечения).
- 4. Начальник УМО ФДО организует доступ и высылает методисту обеспечивающей кафедры ссылки на все необходимые электронные курсы, где размещены все учебные материалы по дисциплине, логин и пароль для доступа, а также типы контрольных работ $^{\rm l}$ .

## <span id="page-3-1"></span>**II Требования к заполнению пунктов рабочих программ дисциплин ФДО в генераторе**

Перечислены требования к заполнению только тех разделов рабочей программы, которые имеют отличительные особенности для ФДО. Остальные пункты заполняются в соответствии с [Методическими указаниями по](https://regulations.tusur.ru/documents/753)  [разработке в ТУСУРе рабочей программы и оценочных материалов](https://regulations.tusur.ru/documents/753)  [дисциплины с учетом обучения лиц с ОВЗ \(с изменениями от 13.06.2018 по](https://regulations.tusur.ru/documents/753)  [ГПО\) от 21.03.2018.](https://regulations.tusur.ru/documents/753)

Названия пунктов указаны в соответствии с генератором рабочих программ.

1

<sup>&</sup>lt;sup>1</sup> Если на момент написания РПД дисциплина не имеет учебно-методического обеспечения, необходимо в срочном порядке разработать его (или написать РПД на основе рабочей программы для очной формы обучения, а затем разработать учебно-методическое обеспечение для ФДО).

### <span id="page-4-0"></span>**1 Разделы дисциплины**

В данном пункте указываются названия разделов дисциплины (глав учебного пособия), изучаемых студентами.

Если дисциплина имеет продолжительность более одного семестра, то необходимо распределить разделы дисциплины по всем семестрам.

### <span id="page-4-1"></span>**2 Содержание разделов дисциплины (по лекциям)**

Заполняется только для дисциплин, по которым в РУП предусмотрены часы лекций. В данном пункте указываются названия разделов (глав учебного пособия) и их содержание (в соответствии с параграфами учебного пособия), изучаемое на лекциях. Для каждого пункта следует привести:

- формируемые компетенции (выбираются из предложенного списка);
- трудоемкость (в часах);
- формы контроля. Могут быть выбраны только следующие формы контроля:
	- o Тест (отмечен по умолчанию);
	- o Опрос на занятиях;
	- o Зачет / Зачет с оценкой / Экзамен (в соответствии с РУП).

# <span id="page-4-2"></span>**3 Содержание разделов дисциплины (Самостоятельная работа под руководством преподавателя)**

В данном пункте указываются названия разделов дисциплины (глав учебного пособия) и их содержание (в соответствии с параграфами учебного пособия).

Для каждого раздела следует привести:

- формируемые компетенции (выбираются из предложенного списка);
- трудоемкость (в часах);
- формы контроля. Могут быть выбраны только следующие формы контроля:
	- o Тест (отмечен по умолчанию);
	- o Контрольная работа (выбирается во всех дисциплинах, за исключением практик и ГИА). Если работа текстовая, то данная

форма контроля выбирается только у тех разделов, по которым выполняется работа;

- o Отчет по лабораторной работе (если предусмотрено РУП). Выбирается только для тех разделов, по которым выполняется лабораторная работа;
- o Зачет / Зачет с оценкой / Экзамен (в соответствии с РУП).

## <span id="page-5-0"></span>**4 Содержание лабораторных занятий**

При заполнении данного пункта необходимо указывать следующее:

- раздел дисциплины выбираются только те разделы дисциплин, по которым в п. 3 была указана форма контроля «Отчет по лабораторной работе»;
- содержание пишется название лабораторной работы;
- формируемые компетенции (заполняются автоматически, могут быть отредактированы разработчиком);
- часы на каждую лабораторную работу (вне зависимости от ее типа) отводится 4 часа;
- формы контроля. Могут быть выбраны только следующие формы контроля:
	- o Тест (отмечен по умолчанию);
	- o Отчет по лабораторной работе.

# <span id="page-5-1"></span>**5 Контрольные работы**

Для каждой контрольной работы необходимо указать следующее:

- семестр (выбирается из выпадающего списка);
- тип контрольной работы (информация есть у методиста кафедры либо может быть предоставлена УМО ФДО [\(Ольга Юрьевна](https://directory.tusur.ru/people/1560) Исакова)):
	- o Контрольная работа задание на текстовую работу представлено в учебных материалах дисциплины (методические указания, учебно-методическое пособие или др.) и по готовности отправляется на проверку преподавателю;
	- o Контрольная работа с автоматизированной проверкой представлена в виде тестовых или многоэтапных заданий с автоматизированной проверкой;
- формируемые компетенции (заполняются автоматически, могут быть отредактированы разработчиком);
- трудоемкость 2 часа (заполняется автоматически). На каждую контрольную работу (вне зависимости от ее типа) отводится 2 часа;
- формы контроля. Могут быть выбраны только следующие формы контроля:
	- o Тест (отмечен по умолчанию);
	- o Проверка контрольных работ.

### <span id="page-6-0"></span>**6 Содержание самостоятельной работы**

В данном пункте перечисляются все разделы дисциплины из п. 1 «Разделы дисциплины». Для каждого раздела указываются:

- виды самостоятельной работы:
	- o Самостоятельное изучение тем (вопросов) теоретической части курса (по каждому разделу дисциплины);
	- o Проработка лекционного материала (указывается только в тех разделах дисциплины, по которым предусмотрено проведение лекций);
	- o Подготовка к контрольным работам:
		- тип «контрольная работа» данный вид СР указывается только в тех разделах дисциплин, изучение которых необходимо для выполнения контрольной работы;
		- тип «контрольная работа с автоматизированной проверкой» – данный вид СР указывается по каждому разделу дисциплины;
	- o Подготовка к лабораторным работам (если предусмотрено РУП, указывается только в тех разделах дисциплин, изучение которых необходимо для выполнения лабораторных работ);
	- o Оформление отчетов по лабораторным работам (добавляется автоматически, если предусмотрено РУП);
	- o Выполнение курсового проекта / курсовой работы (если предусмотрено РУП);
- формируемые компетенции (выбираются из предложенного списка);
- трудоемкость (в часах);
- формы контроля. Могут быть выбраны только следующие формы контроля:
- o Тест (отмечен по умолчанию);
- o Контрольная работа (указывается в тех разделах дисциплин, где вид самостоятельной работы – подготовка к контрольным работам);
- o Отчет по лабораторной работе (если предусмотрено РУП, выбирается только для тех разделов, по которым выполняется лабораторная работа);
- o Отчет по курсовому проекту / курсовой работе (если предусмотрено РУП);
- o Опрос на занятиях (указывается только в тех разделах дисциплины, по которым предусмотрено проведение лекций);
- o Зачет / Зачет с оценкой / Экзамен (предусмотрено РУП).

После скачивания рабочей программы в полученном файле в таблице «Виды самостоятельной работы, трудоемкость и формируемые компетенции» будет автоматически добавлена строка:

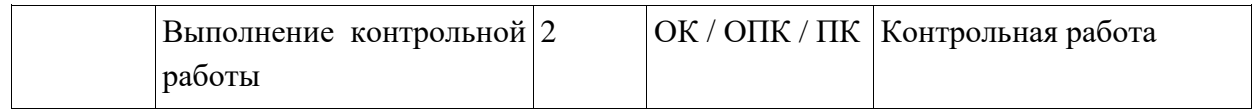

# <span id="page-7-0"></span>**7 Учебно-методическое и информационное обеспечение дисциплины**

В данном пункте необходимо указать обеспечение разных типов:

- основная литература;
- дополнительная литература;
- обязательные учебно-методические пособия.

### <span id="page-7-1"></span>*7.1 Основная литература*

В данном пункте обязательно указывается учебное пособие по дисциплине, размещенное в электронном курсе и в библиотеке ФДО, или используемое пособие из ЭБС «Юрайт» или «Лань». Кроме того, может быть добавлено несколько других электронных изданий из библиотеки ФДО, ЭБС «Юрайт» [\(https://urait.ru\)](https://urait.ru/), ЭБС «Лань» (https://e.lanbook.com/), справочноправовой системы «КонсультантПлюс» или с Портала [\(https://edu.tusur.ru\)](https://edu.tusur.ru/).

В случае если в библиотеке ФДО нет учебного пособия по дисциплине, в качестве основной литературы может быть указано учебное пособие, размещенное на Портале; электронный курс, разработанный для студентов ФДО ТУСУРа, или массовый открытый онлайн-курс (доступный для бесплатного изучения с любой даты – «on-demind»).

Количество источников в основной литературе не должно превышать 4 изданий.

**Библиографическая запись.** Для всех учебных материалов и электронных курсов обязательно указывается фраза «Доступ из личного кабинета студента».

• Произведение  $1-3$  авторов:

*Заикин, Д. А. Страхование : учебное пособие / Д. А. Заикин, В. А. Овчинкин, Э. В. Прут. – Томск : ФДО, ТУСУР, 2005. Доступ из личного кабинета студента.*

Произведение 4 и более авторов:

*Физика : курс лекций / Борисов В. П. [и др.]. – Томск : ФДО, ТУСУР, 2006. Доступ из личного кабинета студента.*

Учебник из ЭБС «Юрайт»:

*Астахова, Н. И. Теория управления : учебник для вузов / Н. И. Астахова, Г. И. Москвитин ; под общей редакцией Н. И. Астаховой, Г. И. Москвитина. — Москва : Издательство Юрайт, 2020. — 375 с. Доступ из личного кабинета студента.*

**Ссылка**. Здесь следует указать ссылку (для всех электронных курсов данное поле остается пустым; для произведений, размещенных в библиотеке ФДО, указывается ссылка [https://study.tusur.ru/study/library/\)](https://study.tusur.ru/study/library/); для размещенных на портале – полная ссылка на учебное пособие на [https://edu.tusur.ru/.](https://edu.tusur.ru/)

При скачивании программы библиографические записи будут иметь вид:

*Заикин, Д. А. Страхование [Электронный ресурс]: учебное пособие / Д. А. Заикин, В. А. Овчинкин, Э. В. Прут. – Томск : ФДО, ТУСУР, 2005. Доступ из личного кабинета студента. – Режим доступа: https://study.tusur.ru/study/library/ (дата обращения: 09.07.2018).*

*Физика : курс лекций / Борисов В. П. [и др.]. – Томск : ФДО, ТУСУР, 2006. Доступ из личного кабинета студента.*

#### <span id="page-9-0"></span>*7.2 Дополнительная литература*

В данном пункте указываются ссылки на учебные пособия других авторов в библиотеке ФДО, ЭБС «Юрайт», ЭБС «Лань», СПС «КонсультантПлюс» или на Портале.

Количество источников в дополнительной литературе не должно превышать 5 изданий.

**Местоположение** и **библиографические записи** оформляются аналогично.

#### <span id="page-9-1"></span>*7.3 Обязательные учебно-методические пособия*

В данном пункте указываются:

 электронный курс по дисциплине (для пособий начиная с 2012 г. издания год создания курса тот же, что и год издания учебного пособия, для всех остальных курсов указывается 2021 г. создания):

*Борисов В. П. Физика : электронный курс / В. П. Борисов. – Томск : ФДО, ТУСУР, 2019. Доступ из личного кабинета студента.*

#### При этом поле «ссылка» остается пустым.

- методические указания по организации самостоятельной работы. Если в электронном курсе отсутствуют данные указания, то в библиографической записи необходимо указывать:
	- o название метод. указаний Методические указания по организации самостоятельной работы для студентов заочной формы обучения направления подготовки \_\_\_, обучающихся с применением дистанционных образовательных технологий. В названии на месте « » необходимо указать код и название направления подготовки;
	- o авторы указываются авторы учебно-методического обеспечения дисциплины для ФДО, а также заведующий обеспечивающей кафедрой. Если в качестве основной литературы в РПД указано учебное пособие из ЭБС «Юрайт» или «Лань», то в качестве авторов указываются разработчик РПД и заведующий обеспечивающей кафедры;

o выходные данные – Томск : ФДО, ТУСУР, 2021. – 17 с. Пример:

*Санникова, Т. Д. Рынок труда [Электронный ресурс] : методические указания по организации самостоятельной работы для студентов заочной формы обучения направления подготовки 38.03.03 Менеджмент, обучающихся с применением дистанционных образовательных технологий / Т. Д. Санникова, М. А. Афонасова. – Томск : ФДО, ТУСУР, 2018. – 17 c. Доступ из личного кабинета студента. – Режим доступа: https://study.tusur.ru/study/library/ (дата обращения: 09.07.2018).*

 методические указания или учебно-методические пособия по каждому виду занятий, которые предусмотрены в рабочем учебном плане (будут размещены в электронном курсе). Если нет отдельных методических указаний по контрольным/лабораторным/курсовой работам, а задания для них находятся в учебно-методическом или учебном пособии, то здесь указываются ссылки на эти пособия.

**Местоположение** – в другом месте.

**Библиографические записи** оформляются аналогично.

# <span id="page-10-0"></span>**8 Профессиональные базы данных и информационные справочные системы**

Профессиональные БД и ИСС рекомендуется выбирать из списка на сайте библиотеки ТУСУРа [\(https://lib.tusur.ru/ru/resursy/bazy-dannyh\)](https://lib.tusur.ru/ru/resursy/bazy-dannyh).

Все отобранные ресурсы должны быть только со свободным доступом (ссылки, доступные только по IP-адресам ТУСУРа, использовать нельзя!).

Перечень должен содержать название ресурса, его краткое описание и электронную ссылку. Например:

- eLIBRARY.RU: крупнейший российский информационный портал в области науки, технологии, медицины и образования [\(https://www.elibrary.ru\)](https://www.elibrary.ru/);
- American Mathematical Society: доступ к реферативным (с 2012 по 2017 г.) и полнотекстовым (до 2011 г.) материалам журналов и конференций по математике [\(www.ams.org\)](http://www.ams.org/);

 zbMATH: самая полная математическая база данных [\(https://zbmath.org/\)](https://zbmath.org/).

Каждая запись должна занимать строго один абзац. Не допускается использовать нумерацию или маркеры.

К ресурсам, перечисленным ниже, для студентов ФДО организован удаленный доступ из личного кабинета. Поэтому для них обязательно приводится фраза: «доступ из личного кабинета студента».

- КонсультантПлюс: справочная правовая система [\(www.consultant.ru\)](http://www.consultant.ru/). Доступ из личного кабинета студента по ссылке [https://study.tusur.ru/study/download/;](https://study.tusur.ru/study/download/)
- ЭБС «Юрайт»: виртуальный читальный зал учебников и учебных пособий от авторов из ведущих вузов России [\(https://urait.ru/\)](https://urait.ru/). Доступ из личного кабинета студента;
- ЭБС «Лань»: электронно-библиотечная система издательства «Лань» [\(https://e.lanbook.com/\)](https://e.lanbook.com/). Доступ из личного кабинета студента.

# <span id="page-11-0"></span>**9 Материально-техническое и программное обеспечение дисциплины**

#### <span id="page-11-1"></span>*9.1 Материально-техническое и программное обеспечение дисциплины*

В данном пункте указывается:

- Корпус  $\Phi$ ЭТ;
- Аудитория  $-207$ ;
- Программное обеспечение:
	- o Microsoft Windows;
	- o Google Chrome;
	- o OpenOffice / LibreOffice;
	- o Kaspersky Endpoint Security 10 для Windows;
	- $\circ$  7-zip;

**.** 

o ПО<sup>2</sup> для выполнения курсовой работы (проекта) (если курсовая работа (проект) предусмотрены РУП и для её (его) выполнения требуется это ПО);

<sup>&</sup>lt;sup>2</sup> Если в списке ПО ауд. 207 нет требуемого ПО, обратитесь к О. Ю. Исаковой.

o ПО для выполнения контрольной работы (если требуется для текстовой работы).

## <span id="page-12-0"></span>*9.2 Материально-техническое и программное обеспечение для лабораторных работ*

В данном пункте указывается:

- Корпус ФЭТ;
- Аудитория  $-207$ ;
- Программное обеспечение дублируется ПО из п. 8.1, а также из предложенного списка добавляется ПО, необходимое для выполнения лабораторных работ.

## <span id="page-12-1"></span>*9.3 Материально-техническое и программное обеспечение для самостоятельной работы*

Заполняется автоматически.

#### <span id="page-12-2"></span>**10 Фонд оценочных средств**

#### <span id="page-12-3"></span>*10.1 Тестовые задания*

Для укрупненных групп специальностей и направлений подготовки (УГСН) с кодами *38.00.00* и *40.00.00:*

- 1. Если содержание методического обеспечения дисциплины очной (в случае отсутствия РУП данного года набора очной формы обучения – классической заочной) формы обучения совпадает с содержанием методического обеспечения дисциплины заочной формы обучения с применением дистанционных образовательных технологий (ДОТ), то указываются 20 тестовых заданий с вариантами ответов из соответствующего раздела рабочей программы данной дисциплины, разработанной на основе РУП очной (в случае отсутствия РУП данного года набора очной формы обучения – классической заочной) формы обучения соответствующего года набора.
- 2. В ином случае (содержание методического обеспечения у разных форм обучения не совпадает) указываются 20 тестовых заданий с вариантами ответов из контрольной работы с автоматизированной проверкой или компьютерного экзамена (предоставляет ФДО).

3. Если по дисциплине для студентов, обучающихся с применением ДОТ, не разработаны тестовые задания (нет контрольных работ с автоматизированной проверкой и компьютерного экзамена), то в рабочей программе указываются 20 тестовых заданий с вариантами ответов из соответствующего раздела рабочей программы данной дисциплины, разработанной на основе РУП очной формы обучения.

**Внимание!** Тестовые задания должны проверять освоение компетенций. Если тестовые задания не соответствуют этому требованию, то их необходимо перефразировать.

В тестовых заданиях удаляйте выделение специальными символами или цветом правильных вариантов ответа.

Для остальных УГСН указываются 20 тестовых заданий с вариантами ответов из контрольной работы с автоматизированной проверкой или компьютерного экзамена (предоставляет ФДО).

#### <span id="page-13-0"></span>*10.2 Экзамен*

Для УГСН с кодами *38.00.00* и *40.00.00* в блоке «Текст типового контрольного задания» сначала обязательно указывается фраза: «Приведены примеры типовых заданий из банка экзаменационных тестов, составленных по пройденным разделам дисциплины», затем – 20 тестовых заданий с вариантами ответов из компьютерного экзамена (предоставляет ФДО), каждый вопрос в отдельном блоке.

Для остальных УГСН указываются 20 тестовых заданий с вариантами ответов из компьютерного экзамена (предоставляет ФДО), каждый вопрос в отдельном блоке.

Для всех УГСН:

- в тестовых заданиях п. 10.1, вопросах для контрольной работы п. 10.3 и данного пункта могут повторяться не более 5 заданий;
- если по дисциплине предусмотрена только текстовая работа, то в блоке «Текст типового контрольного задания» указываются задания из нее (не более 20 заданий)

#### <span id="page-14-0"></span>*10.3 Темы контрольных работ*

Если по дисциплине имеются только текстовые контрольные работы, то в блоках «Текст типового контрольного задания» указывается 20 тем (если тем меньше 20, то указываются все). Каждая тема в отдельном блоке. Если в работе предусмотрено одно общее задание, то в блоке «Текст типового контрольного задания» сначала указывается тема работы – это название дисциплины, а затем – текст задания.

Если все работы с автоматизированной проверкой, то в блоке «Текст типового контрольного задания» сначала указывается тема работы – это название дисциплины, затем  $-10$  тестовых вопросов с вариантами ответов (каждый вопрос в отдельном блоке).

Если по дисциплине предусмотрены разные типы контрольных работ (и текстовая, и с автоматизированной проверкой), то в данном разделе необходимо указывать сначала темы текстовой контрольной работы, затем – с автоматизированной проверкой (как указано выше).

#### <span id="page-14-1"></span>*10.4 Зачет / Зачет с оценкой*

Для УГСН с кодами *38.00.00* и *40.00.00* в блоке «Текст типового контрольного задания» сначала обязательно указывается фраза: «Приведены примеры типовых заданий из банка контрольных тестов, составленных по пройденным разделам дисциплины», затем – 20 тестовых заданий с вариантами ответов из контрольной работы с автоматизированной проверкой или компьютерного экзамена (предоставляет ФДО), каждый вопрос в отдельном блоке.

Для остальных УГСН в блоке «Текст типового контрольного задания» указывается 20 тестовых вопросов из контрольной работы с автоматизированной проверкой (каждый вопрос в отдельном блоке).

Для всех УГСН:

- в тестовых заданиях п. 10.1, вопросах для контрольной работы п. 10.3 и данного пункта могут повторяться не более 5 заданий;
- если по дисциплине предусмотрена только текстовая работа, то в блоке «Текст типового контрольного задания» указываются задания из нее (не более 20 заданий).

# <span id="page-15-0"></span>**11 Методические рекомендации по организации изучения дисциплины (по усмотрению разработчика программы)**

Данный раздел заполняется автоматически в генераторе рабочих программ.

### <span id="page-15-1"></span>**12 Эксперты**

Первый эксперт – А. В. Гураков, старший преподаватель каф. ТЭО. Второй эксперт – эксперт с обеспечивающей кафедры.

## <span id="page-16-0"></span>**13 Специальные указания по заполнению разделов рабочей программы по отдельным дисциплинам**

#### <span id="page-16-1"></span>*13.1 Не выбранные для изучения дисциплины (по выбору)*

Для дисциплин по выбору, не выбранных для изучения, следует придерживаться рекомендаций:

- Подбор основной и дополнительной литературы (разделы 12.1, 12.2) осуществляется преподавателем с учетом требований п. 7.1 и 7.2 данного регламента.
- Тип контрольной работы определяется преподавателем.
- Все прочие разделы рабочей программы заполняются в соответствии с требованиями настоящего Регламента.

Информацию о том, какие дисциплины не выбраны для изучения, можно получить в учебно-методическом отделе ФДО (у [О. Ю. Исаковой\)](https://directory.tusur.ru/people/1560).

## <span id="page-16-2"></span>*13.2 Дисциплины «Учебно-исследовательская работа студента», «Проектная деятельность (ГПО)», «Учебно-проектная деятельность», «Научно-исследовательская работа студентов»*

Для данных дисциплин следует придерживаться рекомендаций:

- Таблицы 5.1, 5.2 (и 5.3 для очно-заочной формы) заполняются на усмотрение разработчика.
- Подбор основной и дополнительной литературы (разделы 12.1, 12.2) осуществляется преподавателем с учетом требований п. 7.1 и 7.2 данного регламента.
- Тип контрольной работы определяется преподавателем.
- Все прочие разделы рабочей программы заполняются в соответствии с требованиями настоящего Регламента.

Для дисциплин, отведенных под лабораторно-экзаменационную сессию (**ЛЭС**), следует придерживаться рекомендаций:

 Количество контрольных работ и их тип определяются разработчиком рабочей программы самостоятельно. Допускается игнорировать правило, что на контрольную работу отводится 2 часа, если количество «Часов на контрольные работы» существенно превышает 4 ч.

- Количество лабораторных работ и их тип определяется разработчиком рабочей программы самостоятельно. Допускается игнорировать правило, что на лабораторную работу отводится 4 часа, если количество «Часов на контрольные работы» существенно превышает 16 ч.
- Все прочие разделы рабочей программы заполняются в соответствии с требованиями настоящего Регламента.